Lecture slides (CT4201/EC4215 – Computer Graphics)

# Culling

Lecturer: Bochang Moon

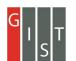

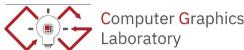

## Culling

• An optimization process that removes invisible geometry to speed up rendering

- Three types of culling
  - View volume culling
  - Occlusion culling
  - O Back-face culling

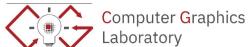

- A process to remove geometry that is outside the view volume
- Q. why do we need to do this culling?
- Q. how do we efficiently identify the object that is totally outside of the volume?

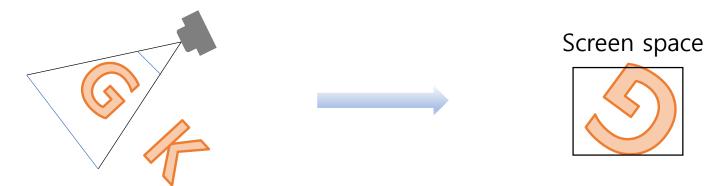

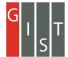

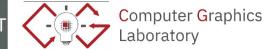

A process to remove geometry that is outside the view volume

 Q. why do we need to do this culling? Eye (camera) Object space Screen space space Viewing Projection Viewport Modeling transformation Transformation Transformation transformation World space Canonical view volume

(normalized device coordinates)

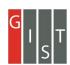

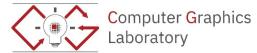

- A process to remove geometry that is outside the view volume
- Q. how do we efficiently identify the object that is totally outside of the volume?
  - O A bounding volume can be utilized. Why?

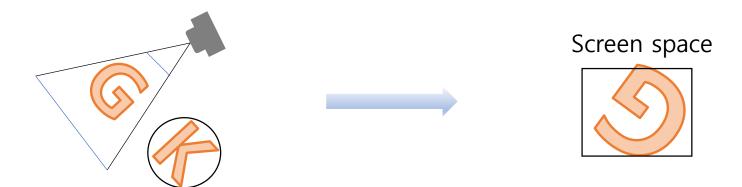

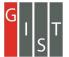

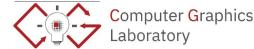

- Simple bounding volumes
  - Bounding box
    - e.g., axis-aligned bounding box (AABB)
  - O Bounding sphere

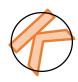

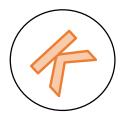

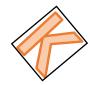

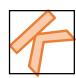

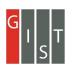

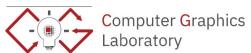

Need identify the three cases

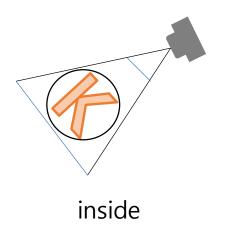

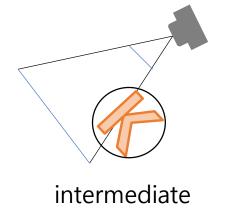

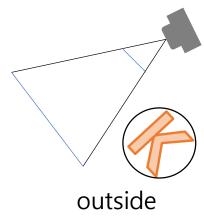

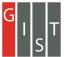

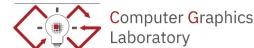

## **Background: Implicit Functions**

• 2D implicit curves

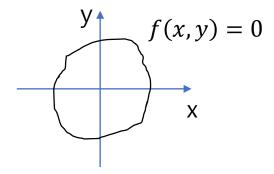

• 3D implicit surfaces

$$\circ f(x,y,z) = 0$$

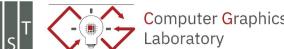

## **Background: Implicit Functions**

• Infinite plane through point a with surface normal n

$$\circ (\boldsymbol{p} - \boldsymbol{a}) \cdot \boldsymbol{n} = 0$$

- O The surface normal **n** is a vector perpendicular to the plane.
- O When a point p is on the plane,  $(p-a) \cdot n$  will be zero.
  - Recall the definition of a dot product
    - $a \cdot b = ||a|| ||b|| \cos\theta$

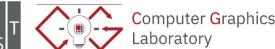

• We can check the following:

$$\bigcirc \frac{(c-a)\cdot n}{\|n\|} > \gamma$$

O c: center of the bounding sphere

Or: radius of the sphere

O Q. what's the geometric meaning of  $\frac{(c-a)\cdot n}{\|n\|}$ ?

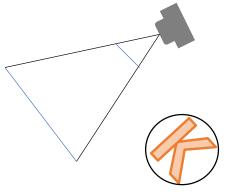

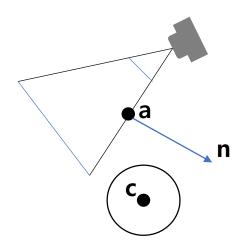

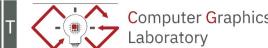

#### **Background: Dot Product**

- Vector multiplications
  - Dot product (scalar product)
    - $a \cdot b = ||a|| ||b|| \cos\theta$
    - Usage:  $(a \rightarrow b)$  projection of a vector to another one
    - $\bullet \quad a \to b = \parallel a \parallel \cos\theta = \frac{a \cdot b}{\parallel b \parallel}$
    - Note: this is the length of the projected vector onto b

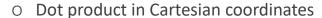

• Properties: 
$$x \cdot x = y \cdot y = 1$$
 and  $x \cdot y = 0$ 

$$\bullet \quad a \cdot b = (x_a x + y_a y) \cdot (x_b x + y_b y)$$

$$= x_a x_b(\mathbf{x} \cdot \mathbf{x}) + x_a y_b(\mathbf{x} \cdot \mathbf{y}) + x_b y_a(\mathbf{y} \cdot \mathbf{x}) + y_a y_b(\mathbf{y} \cdot \mathbf{y})$$

- $= x_a x_b + y_a y_b$
- In 3D,

$$\mathbf{a} \cdot \mathbf{b} = x_a x_b + y_a y_b + z_a z_b$$

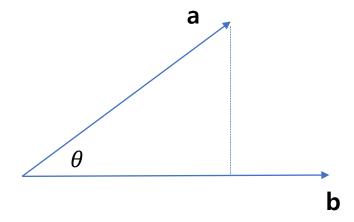

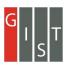

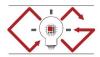

Need identify the three cases

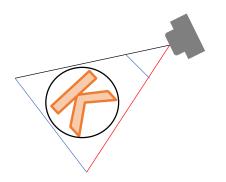

inside

$$\frac{(c-a)\cdot n}{\parallel n\parallel} < -r$$

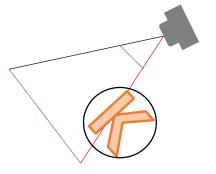

intermediate

$$-r < \frac{(c-a) \cdot n}{\parallel n \parallel} < r$$
 
$$\frac{(c-a) \cdot n}{\parallel n \parallel} > r$$

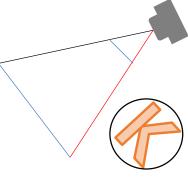

outside

$$\frac{(c-a)\cdot n}{\parallel n\parallel} > 1$$

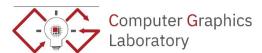

• Q. can we optimize our pipeline further?

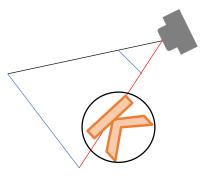

intermediate

$$-r < \frac{(c-a) \cdot n}{\parallel n \parallel} < r$$

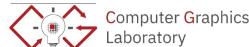

# **Hierarchical Culling**

- If a bounding volume is intermediate,
  - O Check its left and right children

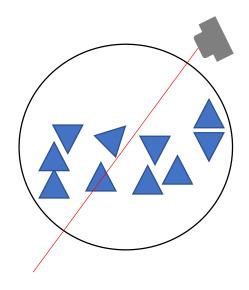

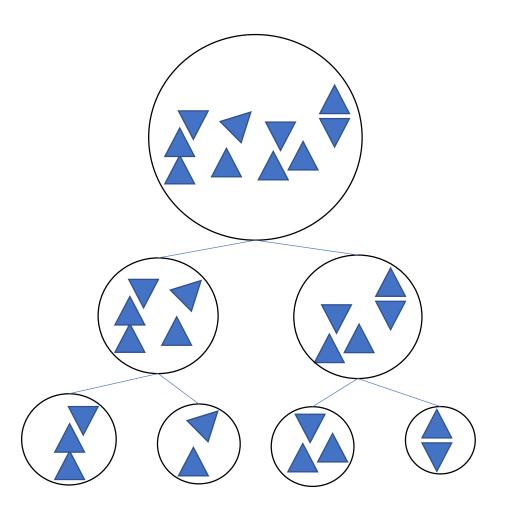

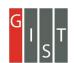

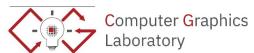

# **Back-Face Culling**

• If the angle between the view and normal is within a range (-90 to 90 degrees), the

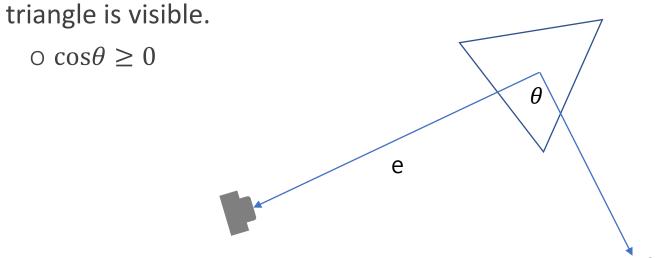

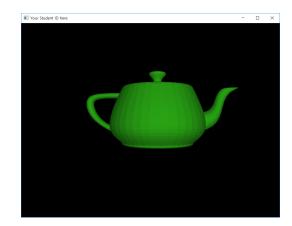

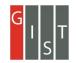

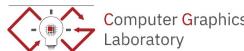

# **Back-Face Culling**

• If the angle between the view and normal is within a range (-90 to 90 degrees), the triangle is visible.

е

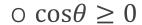

$$0 e \cdot n \geq 0$$

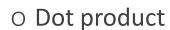

• 
$$a \cdot b = ||a|| ||b|| \cos\theta$$

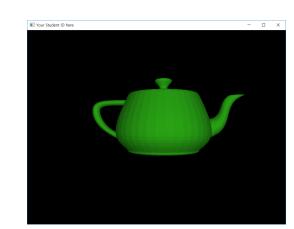

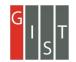

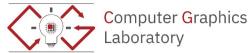

## **Back-Face Culling**

- Assumption for the back-face culling:
  - O Models are closed (i.e., no holes).

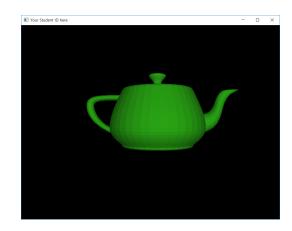

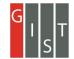

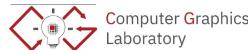

# **Further Readings**

- Chapter 2.5
- Chapter 8.4 and 12

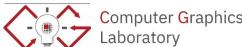